# DZO – cvičení 2

## Rozlišení snímků, charakteristiky základních druhů povrchu

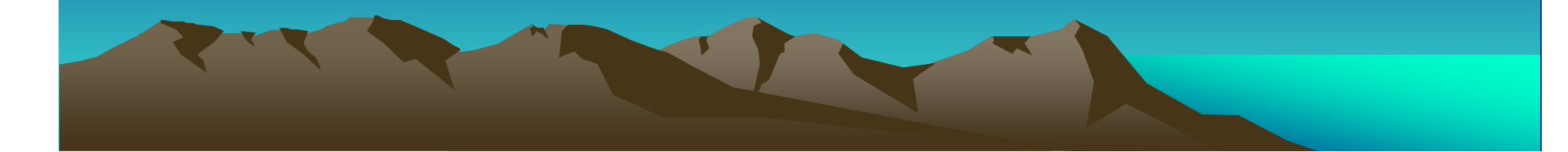

## Etapy zpracování obrazu

#### PŘEDZPRACOVÁNÍ OBRAZUradiometrické korekceatmosférické korekce

geometrické transformace

### ZVÝRAZŇOVÁNÍ OBRAZU

 bodové – úpravy kontrastu, prahování a hustotní *ř*ezyprostorové – *filtrace*<br>apektrální – DCA spektrální – *PCA* 

#### KLASIFIKACE

 neřízená klasifikace obrazuřízená klasifikace obrazu - komplexní příklad

#### POSTKLASIFIKAČNÍ ÚPRAVY

filtrace klasifikovaného obrazu

### ANALYTICKÉ ZPRACOVÁNÍ DAT KLASIFIKACE

studium dynamiky jevů a spektrální indexy integrace dat do GIS a modelování

# Základní pojmy

DN (digital number)

<u>ROZLIŠENÍ SNÍMKU:</u> RADIOMETRICKÉ ROZLIŠENÍ<br>Došet úrovní de niehž je ekres za

– počet úrovní, do nichž je obraz zaznamenán ("rozsah DN hodnot")

### SPEKTRÁLNÍ ROZLIŠENÍ

- počet snímků v multi-spektrálním režimu ("počet pásem/segmentů")
- A/NEBO šířka intervalu zaznamenaných vlnových délek

## PROSTOROVÉ ROZLIŠENÍ

zhruba odpovídá velikosti obrazového prvku

## ČASOVÉ ROZLIŠENÍ

frekvence, s níž systém vytvář<sup>í</sup> snímky stejného území

## Druhy povrchů

- landcover / landuse
- charakteristický spektrální projev –**spektrálníkřivky**
	- vegetace (zemědělské půdy, TTP)voda (stojatá, tekoucí)
	- půdy
- + faktory ovlivňující spektrální projev

# DZO - cvičení

Úkoly a požadované výstupy k protokolu č. 1 (1.část)

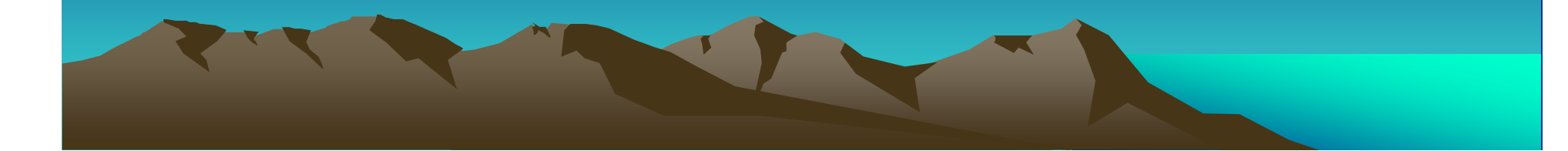

## Vstupní data

- snímky z území jižní Moravy (JM) z let 1986 a 2001
- pořízeny družicí Landsat 5 a Landsat <sup>7</sup>
- soubory:
	- –L5190026\_02619861014\_JM.pix (rektifikovaný)
	- – L71190026\_02620011031\_JM\_0.pix (bez souřadného systému)

## **Další informace:**

earthexplorer.usgs.gov (zdroj dat)

http://www.gisat.cz/content/cz/dpz/prehled-druzicovych-systemu/landsat

# Úkoly(1)

- zjistěte senzor a scénu, z níž snímek pochází
- zjistěte datum pořízení a procento oblačnosti v původní scéně
- zjistěte radiometrické a spektrální rozlišení zpracovávaných snímků
- u spektrálního rozlišení snímk<sup>ů</sup> určete statistické •ukazatele - **min, max, průměr, směrodatná odchylka**
- uložte histogramy jednotlivých pásem
- analýzou histogram<sup>ů</sup> a využitím zvýraznění se pokuste odhalit potenciální radiometrické chyby v obraze
- metodou nejtmavšího pixelu určete potencionální vliv  $\bullet$ atmosféry
- zjistěte míru korelace mezi jednotlivými pásmy

# Úkoly (2)

- zvolte a charakterizujte základní druhy povrchů, které na snímcích dokážete určit
- určete přibližné DN hodnoty charakteristické pro jednotlivé základní druhy povrchů

# Použité nástroje GEOMATICA

Radiometrické rozlišení Informace o souboru (záložka Files)Histogram se statistikami pásmaHistogram with Statistics (záložka Files)Spektrální křivky pro jednotlivé druhy povrchůSpectra Plot… (nabídka Layer)Korelační poleScatter Plot… (nabídka Layer)

# Výstupy (1)

- družice a scéna, z níž snímek pochází
- •datum pořízení, procento oblačnosti v původní scén<sup>ě</sup>
- hodnoty radiometrického a spektrálního rozlišení snímk<sup>ů</sup>•npp (vč. vlnových délek pásem – jak lze zjistit?)
- tabulky statistik spektrálního rozlišení pro oba snímky
- počet pixel<sup>ů</sup> s potencionální radiometrickou chybou (s extrémní hodnotou) pro jednotlivá pásma a jejich DN hodnoty
- hodnota potencionálního příspěvku atmosféry
- tabulka hodnot korelačních koeficient<sup>ů</sup> dvojic pásem•
- •korelační pole pásem s nejmenší mírou korelace

# Výstupy (2)

- seznam základních druh<sup>ů</sup> povrch<sup>ů</sup> a jejich stručná charakteristika
- spektrální <sup>k</sup>řivky pro jednotlivé druhy povrch<sup>ů</sup>
- •· histogramy tří vybraných pásem obou snímků se zakreslením přibližné DN hodnoty pro jednotlivézákladní druhy povrchů